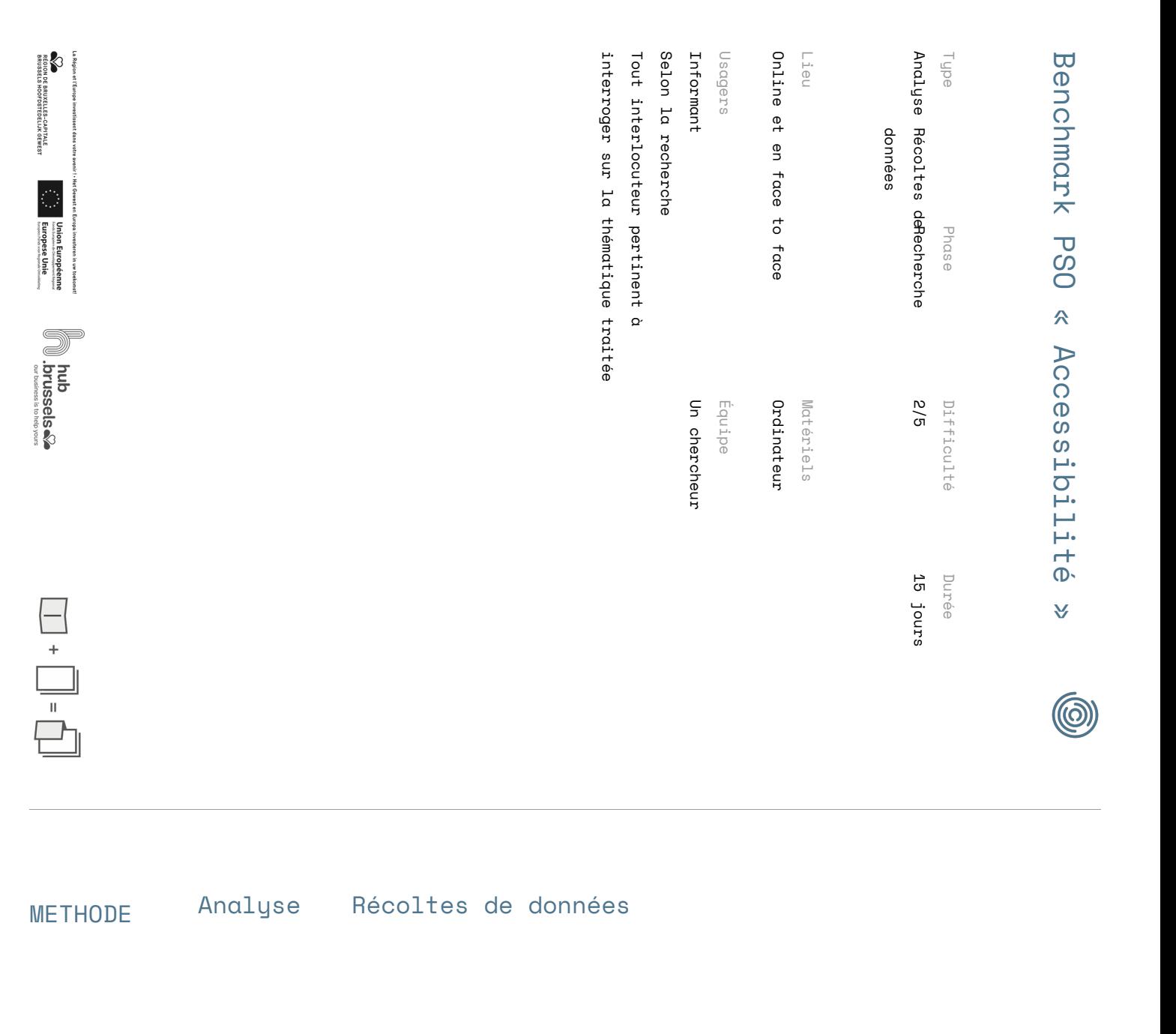

# Benchmark PSO « Accessibilité

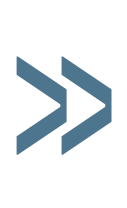

Méthode de recherche et d'analyse comparative permettant de connaître, comprendre et comparer des idées, outils, produits ou services existants. Elle a pour objectif de capitaliser sur des produits déjà existants en externe à son organisation et de connaître les points à améliorer pour le développement de nouvelles solutions.

## Préparation

Il s'agit ici de recenser par divers biais les produits services ou outils similaire existant sur le marché

- Lister les mots-clés à chercher, en vous aidant du document outils "recherche accessibilité" —
- Lister les intervenants à questionner —
- Lister les canaux/médias clé —

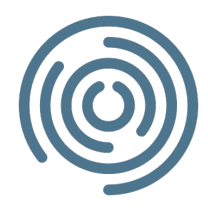

### Déroulement

Rechercher 14 jours

Il s'agit ici de recenser par divers biais les produits services ou outils similaire existant sur le marché

- Faire des recherches sur Internet —
- Faire des recherches par médias spécifiques —
- Rencontrer des intervenants clé —
- Organiser les documents, rencontres, articles dans un dossier de recherche —

#### Compiler 2 h

Il s'agit ici de trier l'information récoltée pour permettre l'analyse comparative

Remplir la première partie « inventaire » du tableau d'analyse comparative —

#### Analyser 4h

Il s'agit ici d'analyser les produits, services ou outils trouvés comparativement à son propre contexte et à ses propres conditions de réalisations.

Remplir la deuxième partie « Analyse » du tableau d'analyse comparative —

## Transmission

Ajouter le benchmark PSO au dossier de recherche —